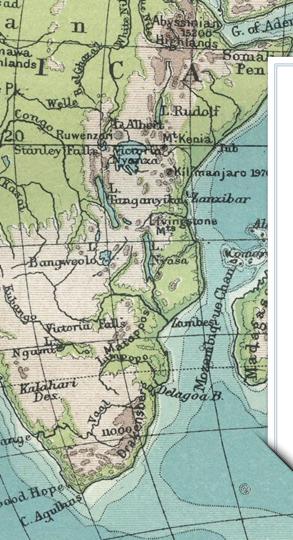

Digitizing the **Grace McClurg Carson and Dora** E. Giffen Papers Michelle Sweetser **Bowling Green State University** 

New Amsterdam

Laccadives

C. Guardafui

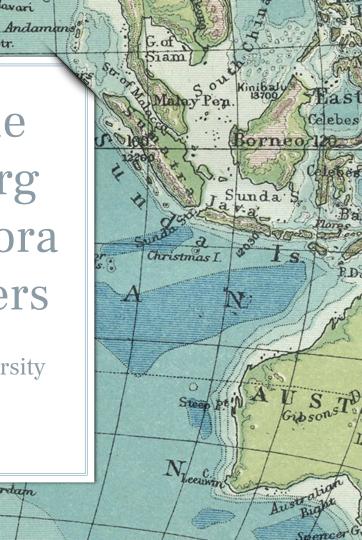

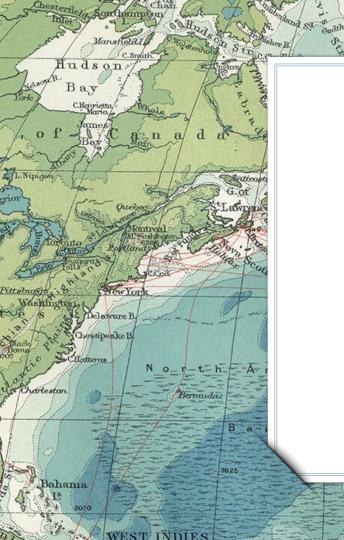

# L. Background

Denne

1527

Reylejaviles Held

Tropic of Cancer

The women; their collections

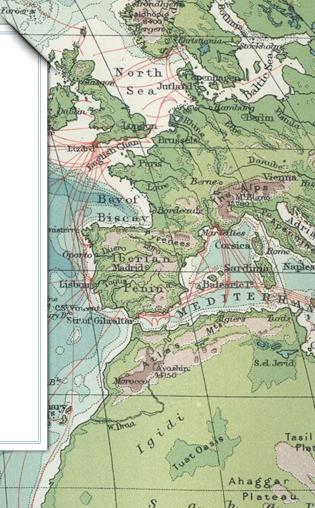

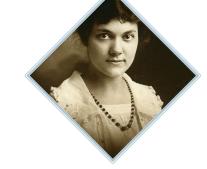

Franklin B

Kellett

Damley B.S

# Dora E. Giffen (1897-1982)

 Mission work with United Presbyterian Church in Egypt, 1920-1926

Lamberts L.

 Returned to U.S. and taught in Ohio public schools, ret. 1964

# Grace McClurg Carson (1884-1979)

Bulan

Tur

Nikitinsk

 Mission work for Methodist Board of Missions in China (1912-1918, 1920-1926)

Jeanny

80

. Bernenddee

➤ Taught Lima public schools, ret. 1948

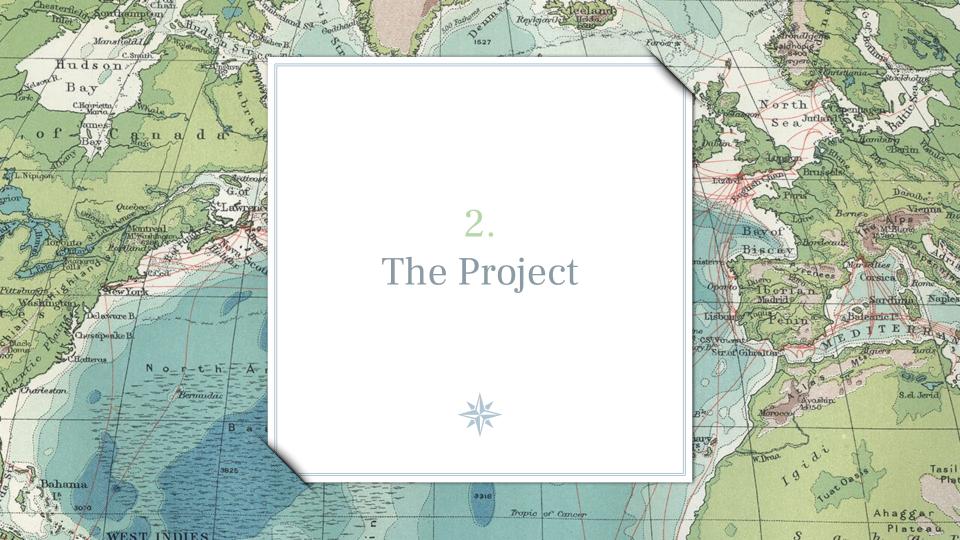

### **Roadmap of major project deliverables**

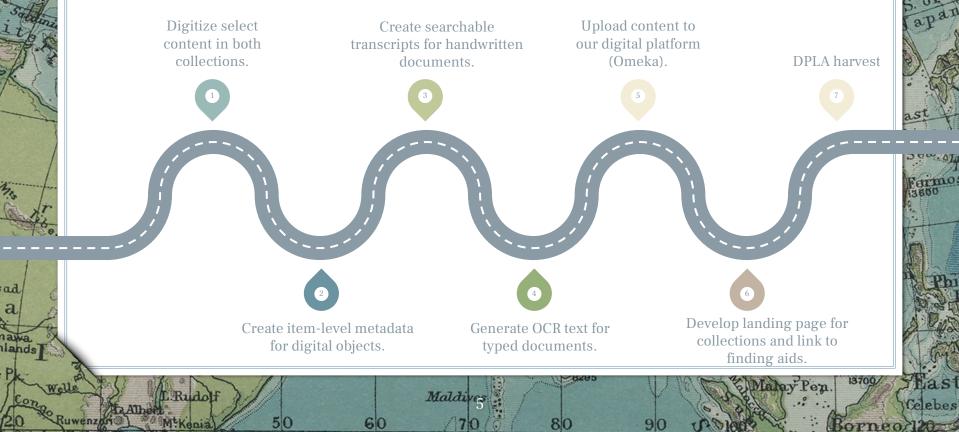

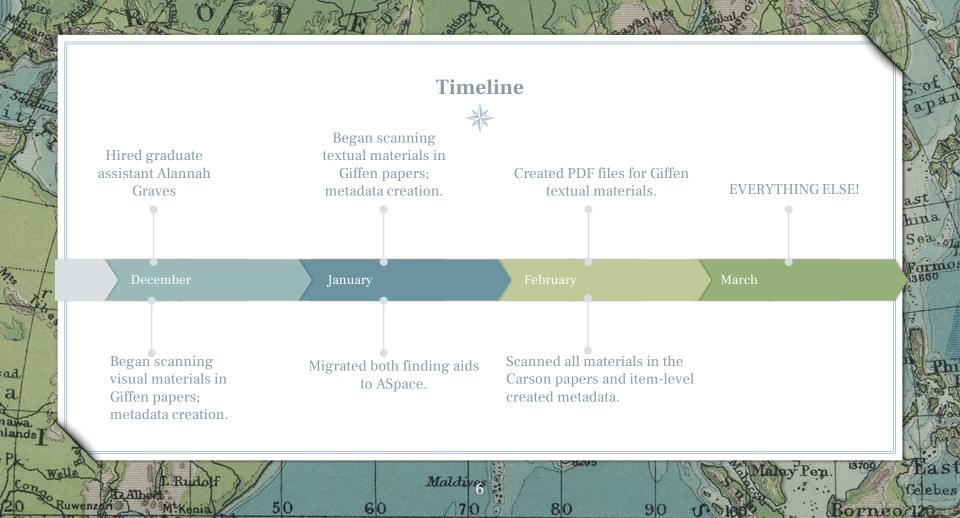

# 861 items online

80

Jeanne

. Bernenddes

Tur

ikitinsk

Damley

350 in Carson; 511 in Giffen

1489 individual image or page scans

2 collection pages launched

All material harvested into DPLA

Lamberts L

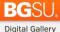

#### University Libraries

Topics Formats Collections Exhibits Repositories V About V

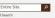

Maabee

#### BGSU. **Digital Gallery**

Sinkor

Topics Formats Collections Exhibits Repositories V About V

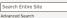

Enlister Nantas

۵

Camperle

Mahalie

Dora E. Giffen papers [MS-0309]

Digital Gallery / Collections / Dora E. Giffen papers (MS-0309)

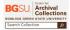

Home

Browse Items

Advanced Search

Item Tags

NDO PO des

antor

This digital collection features select correspondence and visual materials from the Dora Giffen papers [MS-0309] and documents the experiences of Giffen - a young 23 year-old female Presbyterian missionary in British-held Egypt between 1920 and 1926. As such, they shed light on the role of women in a working situation as educators; the prejudices and biases of Christian Americans against the religion, culture, and educational practices of those amongst whom they are living; and the changing political landscape within Egypt, as viewed through the eyes of an outsider.

Significant portions of the collection remain undigitized. The items represented here as well as the remainder of the collection are available for access at the Center for Archival Collections

| vis project was supported in part by federal      |  |
|---------------------------------------------------|--|
| stitute of Museum and Library Services funds,     |  |
| ranted through the State Library of Ohio. The     |  |
| oinions expressed herein do not necessarily       |  |
| flect the position or policy of IMLS or the State |  |
| brary of Ohio, and no official endorsement by     |  |
| ther agency should be inferred.                   |  |

Museumand Library SERVICES

#### Featured

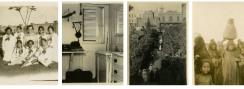

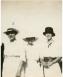

Alman

Returned

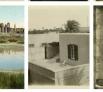

Advanced Search

Letter from Dora Giffen to her family, January 20, 1921 Digital Gallery / Collections / Dora E. Giffen papers (MS-0309) / Letter from Dora Giffen to her family, January 20, 1921

University Libraries

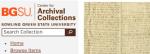

#### Item Tags Advanced Search

Title

Is Referenced By Spatial Coverage

Туре

Transcript

Subject Giffen, Dora Eunice, 1897-1982 Women missionaries--Correspondence Missions--Egypt Protestant churches--Missions--Egypt Presbyterians--Egypt--Correspondence Egypt--Church history Christianity--Egypt Missions to Muslims--Egypt Egypt--Description and travel Description Letter from Dora Giffen to her family in Ohio about her missionary life in Egypt, the health and activities of her peers, and the acquisition of a new Steinway piano for their home. Creator Giffen, Dora Eunice, 1897-1982 Dora E. Giffen papers; MS-0309; Center for Archival Collections; University Source Libraries: Bowling Green State University Date 1921-01-20 Rights C PUBLIC DOMAIN Format Correspondence application/pdf Language eng Identifier ms00309\_b001\_f002\_i00002.pdf https://digitalgallery.bgsu.edu/collections/item/41458

https://lib.bgsu.edu/findingaids/repositories/4/resources/1425

Inches

Lokolama Dik

Shubrā (Cairo, Egypt)

Text

Letter from Dora Giffen to her family, January 20, 1921.

#### MLA Citation Giffen, Dora Eunice, 1897-1982.

\*Letter from Dora Giffen to her family, January 20, 1921." Digital Gallery. BGSU University Libraries, 31 Mar. 2023, digitalgallery.bgsu.edu/collections /item/41458. Accessed 22 Sep. 2023. Share Facebook Twitter Email Tags Center for Archival Collections, Women

11

Bengamina

Ponthiervil IENT

Eliza 120. Giovation

Game Take

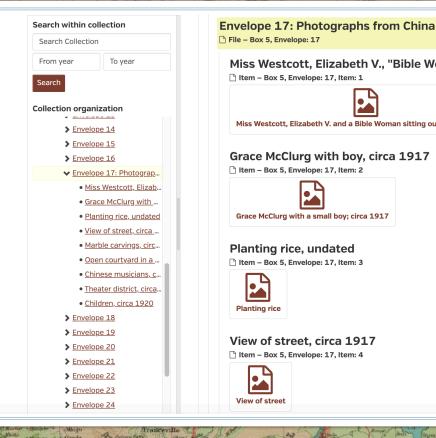

C.S.A. Gelau Egrison Gurise

E. Kates Stary Se

antor

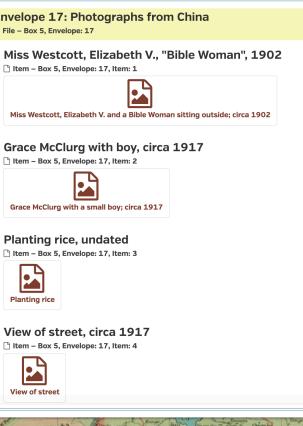

Lokolama

Sankora

Nanta

Mahalie

onthiervil

IENTA

Elipa Obe Giovation Gomes Phile

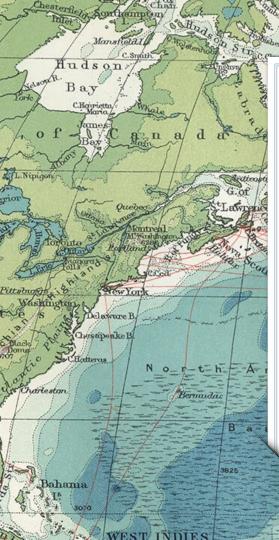

# 3. Challenges and Opportunities

1527

Reylejaviles

Tropic of Cancer

Utilizing tools creatively

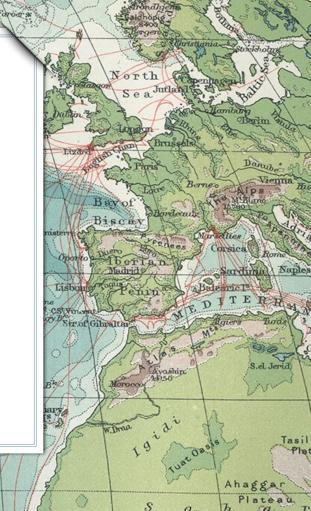

#### **Generating Searchable Text for Handwritten Items**

### Had planned to use Transkribus

- Browser-based text recognition and transcription tool
  - AI models that can run handwritten text recognition on scanned documents, for multiple languages
  - Can train the model to recognize writing of a single person
  - 500 free credits

PACL

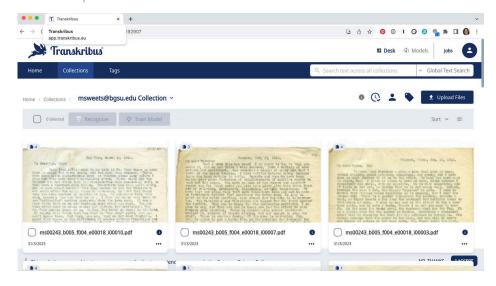

Equateur

Parend I. do to Pros

L. da Prince Edward

Sevenelles (A)

#### Decided to abandon Transkribus

Chin

Chin Ptr

oc

1.51

PACI

Archig

G. S. Georges

- To train the model, requires 25-75 pages of transcribed material
- Experience with another collection: did not necessarily save time

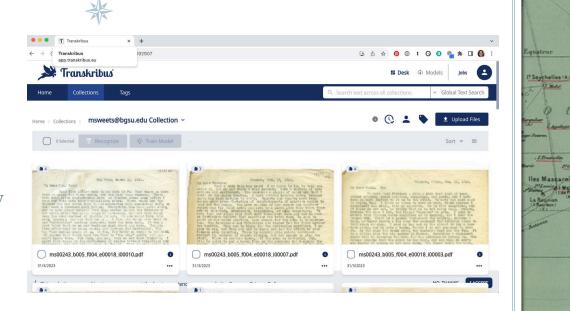

12

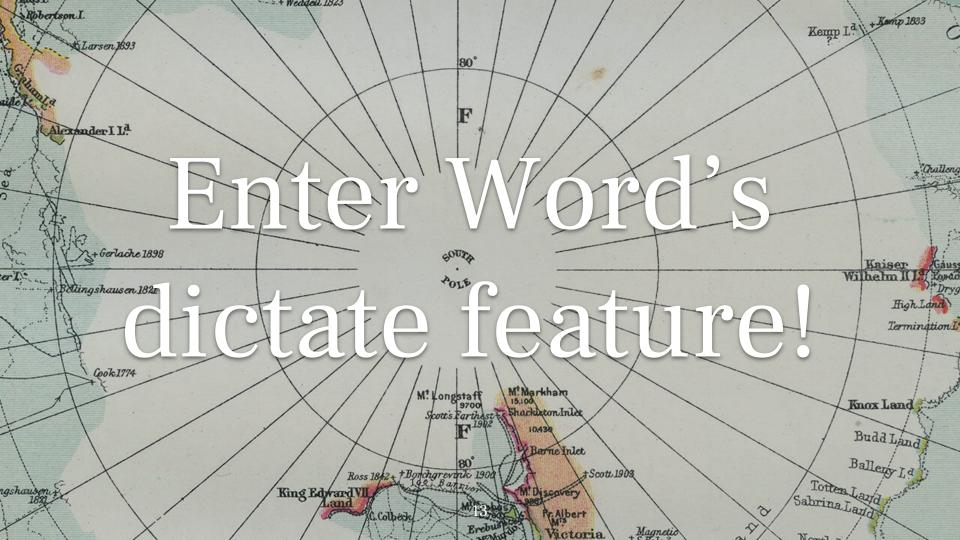

### **Microsoft Word's Dictate Feature**

- Requires a different style of "reading"
- Dictate small bits of the text, leave feature turned on, and make corrections while punctuation and style are in working memory
- Sometimes easier to stop talking and simply type a name or phrase

| Dictate |  |
|---------|--|
|---------|--|

#### **Generating Searchable Text for Typewritten Items**

### Had planned to use ABBYY FineReader

Sample page at right with high error rate

Some test pages were so bad that ABBYY questioned whether we selected the correct language

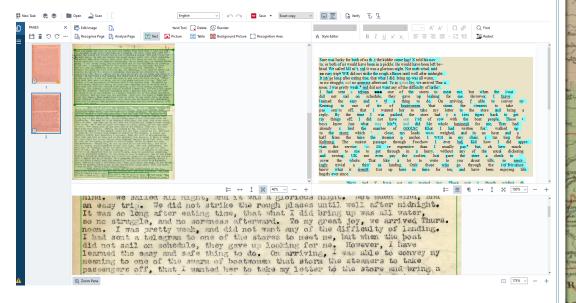

IEN.

### **Generating Searchable Text for Typewritten Items – Take 2**

#### Acrobat

- Equally poor results
- Even less ability to truly modify the OCR transcript

lucky for both of us that the kiddle came back with of us would have been in a pickle. He would have been left be-We sailed all night, and it was a glorious night. We did not strike the rough places midnight. so long after eating time, that what I did It bring so no struggle, and no soreness afterward. To ny great noon-I was pretty weak, and did not want any of the I had sent a telegram to one of the stores to nest, me, did not sail on schedule, they gave up booking for me. lov. we arrived Thurs. great landing. when the boat Rowever, I have learned the easy and safe thing to do. On arriving, was able to convey my meaning to one of the swarm of boatwomen that storm the senates off, that I wanted her to take my tother to the store and pring. y. By the time I was packed, the store had to medengers back to get really. By the time I was packed, the store of put it b measures back to be by things off. I did not have one word of row with the both people. These bys thew just what was what, and hid the whole business for me. They had alrendy clied the number of coolies that I had mradien for. We wated up to the store, which was close, my loads were weighed, and in an hour and a half from the time the steamer cast anchor. I was in my chair, starting for kulling. The easiest passage through Fooelow I ever had, and how I did appre-clate the service. Was nore expensive than I usually pay, but, ot how much it meant to ne to get through in a hurry. without dickering

IENT

### **Generating Searchable Text for Typewritten Items – Take 3**

### What do we do now?

 $\succ$  Might as well try Transkribus!

C.S.C. Gele Garia Guris g. Eau

Inntor

| Transkribus                                                                                                    | msweets@ollection > ms0024300022.pdf > <b>#1</b> 💿                                                                                                    | Done 👻 🐻 35.7023, 12.24                                                                                                    |
|----------------------------------------------------------------------------------------------------|----------------------------------------------------------------------------------------------------|----------------------------------------------------------------------------------------------------|
| are ard r. few things 1 was to make the second second s | (a) a last to stand in here way.<br>It has that is also go iron a sense of duty,<br>that will make her going very hard to<br>an on furtury. I kept beging for a<br>soil to return until such a person was<br>it a right or fair, so I canse on in<br>soon. It was with a heavy heart that<br>with Foodow was that such a person<br>to person to faith.<br>y we have such such is a unner, except<br>on here for some time, that the laites<br>and, the guests returning from our Conf.<br>ker to help be. Here i see told the<br>or that hested discussion about workers.<br>I the last is and a person<br>to be person in the sub a person<br>to be the sub a set of the sub a<br>life. The discussion about workers.<br>Set to help be. Here i see told the<br>or that hested discussion about workers.<br>I the instead discussion about workers.<br>I the instead of the solar worker,<br>inst. A that is in a range, worker,<br>inst. I do it want an exampt worker<br>inst. An inst. For worker,<br>inst. A faile inst. Then one. | IRCOM 1<br>Oct 23, 1921<br>In regard to our conversation yesterday, and to H, going to S.,<br>there are a few things I want to make dera as I see them.<br>First, If H, can go to S. joycusty, feeling that there will her<br>life will be richest and fulles, and not that she p ofrom a sense of duy.<br>There are a some other things that will make the p going very hard to<br>bear. You know how all the time I was on furlough, I kept begging for,<br>primary specialist, and AIMOST refused to return until such a person<br>appointed. But that did not seem quite right or fais col came on, in<br>faith that such a one could be sent soon. It was with a heavy heart that<br>I started back without. My first news in Fochow was that such a person<br>was coming, and it seemed an immediate reward to faith.<br>Now, you are mistaken to say we knew she was meant for S, and I<br>will tell you how the story has come to me. I had no initination that sh<br>was for S, until the two letters from Mrs. T. & Miss ST. this summe, exce<br>her own saying once after she had been here for some time, that the lac<br>at home said she should go to S.<br>In F., on my return, as I said, the guests returning from our Conf.<br>reported that there was this now worker to help me. Here I was told th<br>same. I was no there during Conf. for that here I was tout oft<br>same. |
| her dur 30 g those first few months wh                                                                                                    | en she was enduring Hades, that I have<br>thing concerning her. I tell you truly,<br>'s letter to me that she was meant for                                                                                                    | I know of it only through you, Miss Brown, and Miss Westcott. Even Mis<br>Wilson has never talked with me about it. What I learned was this: The                                                                                                    |
| <sup>34</sup> that I spoke to you about Dr.<br><sup>35</sup> decisions made there, and would have<br><sup>36</sup> sending H. to S. You know how taken                                                                                                    | B. Inew about that meeting, and knew the                                                                                                    | were two workers coming to the Conf., one educ., one evang.; one for<br>one for here. As you had just heard from Mrs. T. that she had a very fir<br>girl she thought she could send, you waived claim to the educ. worke                                                                                                    |

Eliza

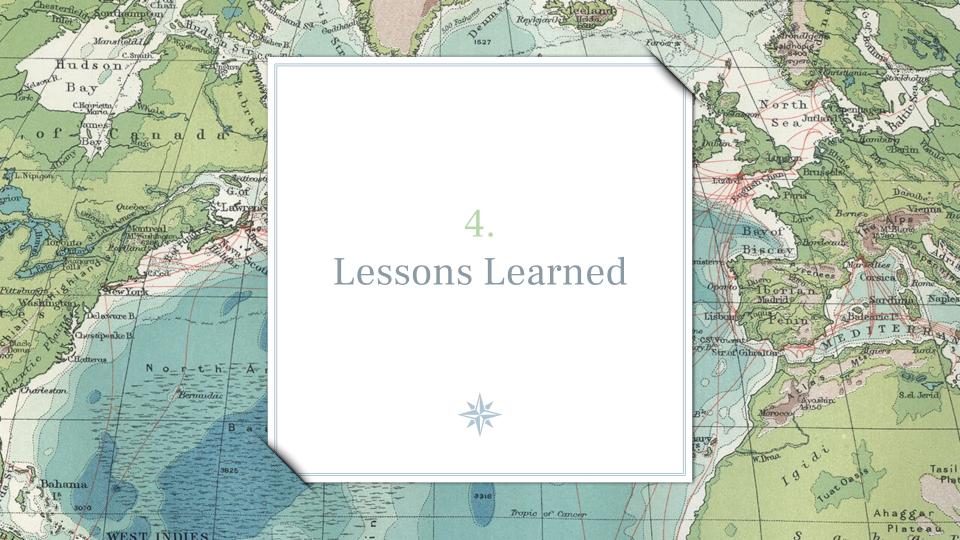

- It's never ideal to work in a compressed schedule.
- Be flexible in employing tools.

C.50. Cole Corise Guris S-Esu

anto

It may take time to see usage results.

| Grace McClurg Carson papers (MS-0243)                                                      | •   | 298   | 255                 | 0%             | 00:00:51                  | 3%   |
|--------------------------------------------------------------------------------------------|-----|-------|---------------------|----------------|---------------------------|------|
| Click this row to expand or contract the subtable.                                         |     |       |                     |                |                           |      |
| ACTION URL                                                                                 | ACT | TIONS | ▼ UNIQUE<br>ACTIONS | BOUNCE<br>RATE | AVG. TIME ON<br>DIMENSION | RATE |
| digitalgallery.bgsu.edu/collections/show/171                                               |     | 30    | 13                  | 0%             | 00:00:11                  | 8%   |
| ♂ digitalgallery.bgsu.edu/collections/item/41883                                           |     | 6     | 4                   | 0%             | 00:05:00                  | 0%   |
| digitalgallery.bgsu.edu/collections/item/41896                                             |     | 3     | 3                   | 33%            | 00:00:10                  | 339  |
| digitalgallery.bgsu.edu/items/browse?collection=171&sort_field=Dublin Core,Date&sort_dir=a |     | 4     | 3                   | 0%             | 00:00:09                  | 0%   |
| Ib.bgsu.edu/findingaids/repositories/4/resources/1545                                      |     | 3     | 3                   | 0%             | 00:09:34                  | 0%   |
| digitalgallery.bgsu.edu/collections/item/41521                                             |     | 2     | 2                   | 0%             | 00:00:15                  | 0%   |
| digitalgallery.bgsu.edu/collections/item/41617                                             |     | 2     | 2                   | 0%             | 00:00:10                  | 0%   |
| ♂ digitalgallery.bgsu.edu/collections/item/41750                                           |     | 2     | 2                   | 0%             | 00:00:42                  | 0%   |
| digitalgallery.bgsu.edu/collections/item/41780                                             |     | 2     | 2                   | 0%             | 00:00:45                  | 09   |

Martine

ENT

Eliza

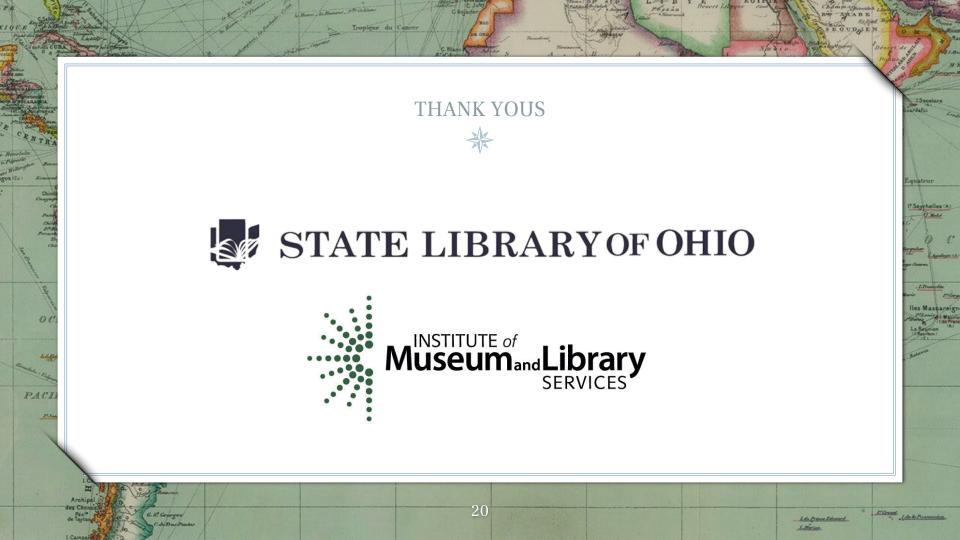

#### URLs

<u>Grace McClurg Carson papers</u> home page: <u>https://digitalgallery.bgsu.edu/collections/show/171</u>

### <u>Dora E. Giffen papers</u> home page: <u>https://digitalgallery.bgsu.edu/collections/show/170</u>

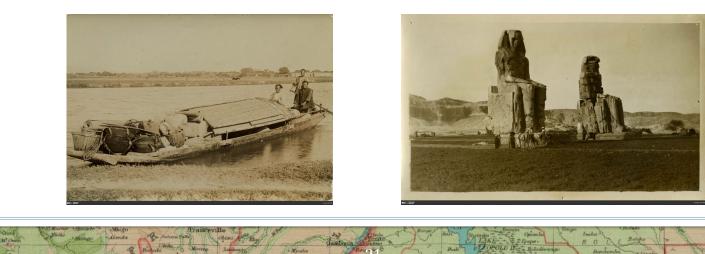

C.St.

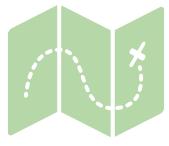

80°

Jeannete + O til of 1861 Bernyalder of

+Baron Toll

Leu

e n

B

Bulan

Tur

Nikitinsk

habaro

Damley B. Franklin B.

I

C.Kater

C. Dyer

Davis

Omeast

Uperniniko

te Hule

C.Nelson

Kellett

3

R

Lamberts L.

D

0

# **QUESTIONS?**

msweets@bgsu.edu

419.372.8085

Credits: presentation template by SlidesCarnival; maps from David Rumsey Map Collection

Spitzberge